Interface Configuration Commands

# **Table of Contents**

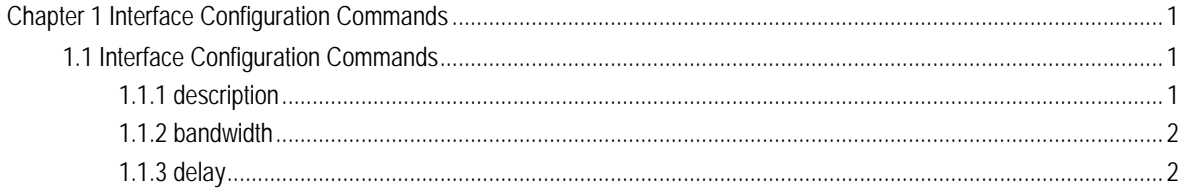

# <span id="page-2-0"></span>Chapter 1 Interface Configuration Commands

# 1.1 Interface Configuration Commands

Interface configuration commands include:

- description
- bandwidth
- delay

# 1.1.1 description

#### **description**

To configure the description information on an interface, use the description command. **[no] description** *line*

#### **parameter**

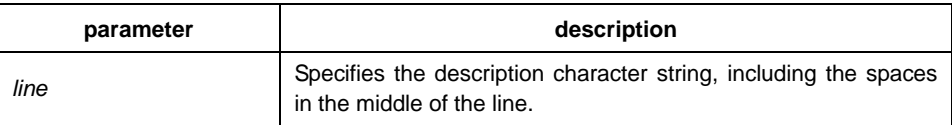

#### **default**

disabled

#### **instruction**

Use this command in the interface configuration mode.

#### **example**

The following example configures 'up link' as the interface f0/1 description:

Switch(config)# interface FastEthernet0/1 Switch(Switch\_config\_g0/1)# description up link

## <span id="page-3-0"></span>1.1.2 bandwidth

# **description**

To configure the bandwidth on an interface, use the bandwidth command.

**bandwidth** *kilobps*

#### **parameter**

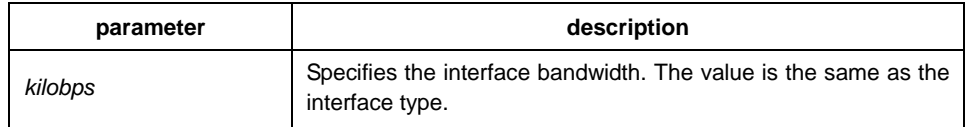

#### **default**

default:10000.

# **instruction**

Use this command in the interface configuration mode.

#### **Note**:

The configured bandwidth isn't the actural bandwidth of the interface. It is only used to compute the interface cost by certain protocols (like spanning-tree).

# **Example**

The following example configures 1000000 as the interface f0/1 bandwidth:

Switch(config)# interface FastEthernet1/1 Switch(config-if)# bandwidth 10000000

# 1.1.3 delay

#### **description**

To set a delay value for an interface, use the delay command in interface configuration mode.

**delay** *tensofmicroseconds*

#### **parameter**

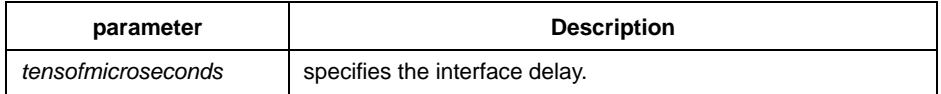

# **default**

1

# **instruction**

Use this command in the interface configuration come.

# **example**

The following example configures 10 as the delay value for an interface:

Switch(config-if)# delay 10